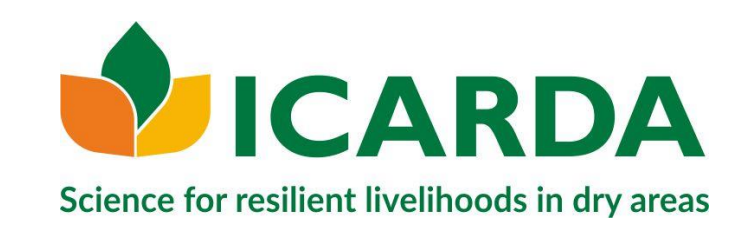

# How to create an online course using moodle <https://elearning.icarda.org/>

Bastian Mueller b.mueller@cgiar.org

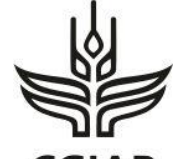

A CGIAR Research Center

**icarda.org** cgiar.org

International Center for Agricultural Research in the Dry Areas

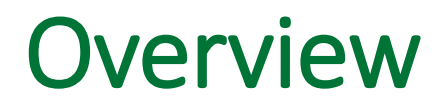

What is [E-Learning?](#page-2-0) (Definition, MOOCS, self-paced, guided, blended, synchronous, Interactivity) [ICARDA E-Learning platform](#page-3-0) [What is a LMS?, What is Moodle?](#page-9-0) How to create your own [Course](#page-11-0)

## What is e-Learning

<span id="page-2-0"></span>**E-Learning** = nowadays usually online, implementing various resources and activities in different formats from self-paced over guided to blended learning. Interactivity is core to learning, so it is vital to use resources and activities that engage the learner and trainers in dialogue.

**Self-paced** = not timebound, no guidance

**Guided** = specified time, guidance, interactivity

**Blended Learning** = A combination of traditional class room teaching with e-learning

**MOOC** = Massive Open Online Course, unlimited number of participants, free to access, ([http://mooc.org/,](http://mooc.org/) Coursera, edx.org)

# ICARDA E-Learning platform https://elearning.icarda.org/

<span id="page-3-0"></span>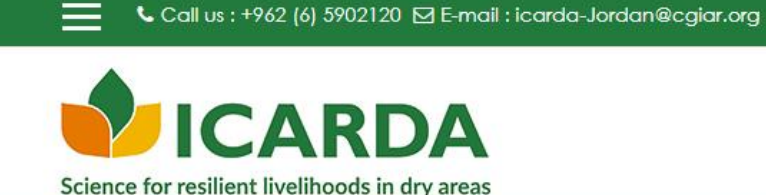

You are not logged in. (Log in)

English (en)  $\sim$ 

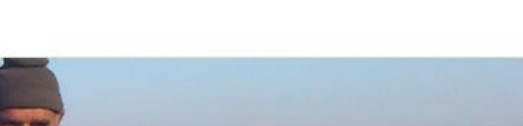

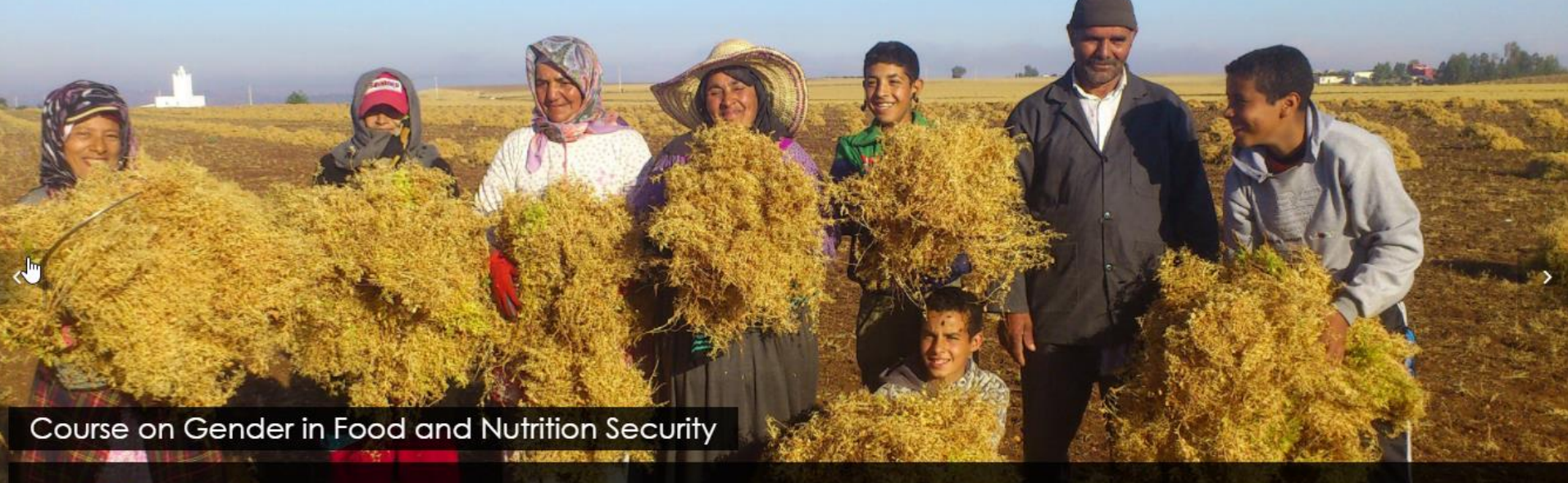

This course provides guidance on how to design and implement agriculture policies and programmes that are gender-responsive, sustainable, ble to improve food and nutrition security. elearning.icarda.org/#home-page-carousel

#### Purpose

- ICARDA's E-Learning Platform is designed to offer stand alone e-learning courses as well as additional content for face-to-face trainings.
- We want to give trainees and trainers a new learning and teaching experience and make use of current technologies to enhance learning and teaching.
- We strive to be more accessible around the globe and around the clock

### Target Audience

- ICARDA Trainees and Alumni
- NGO
- NARS
- Students
- Farmers
- ICARDA Staff

### Quick Facts

- **May 2017 Launch** of ICARDA's E-Learning platform, managed by Bastian Mueller (CDU).
- **January 2018 33 courses** covering several topics **Free Access**
- **February 2018** ICARDA Staff can **login with their CGIAR account**
- **October 2018 – Access to Repositories** such as OneDrive, Google Drive and YouTube
- **December 2018**  for two face-2-face training, additional material was placed on the platform and trainees had access prior to the course.

### Screenshot

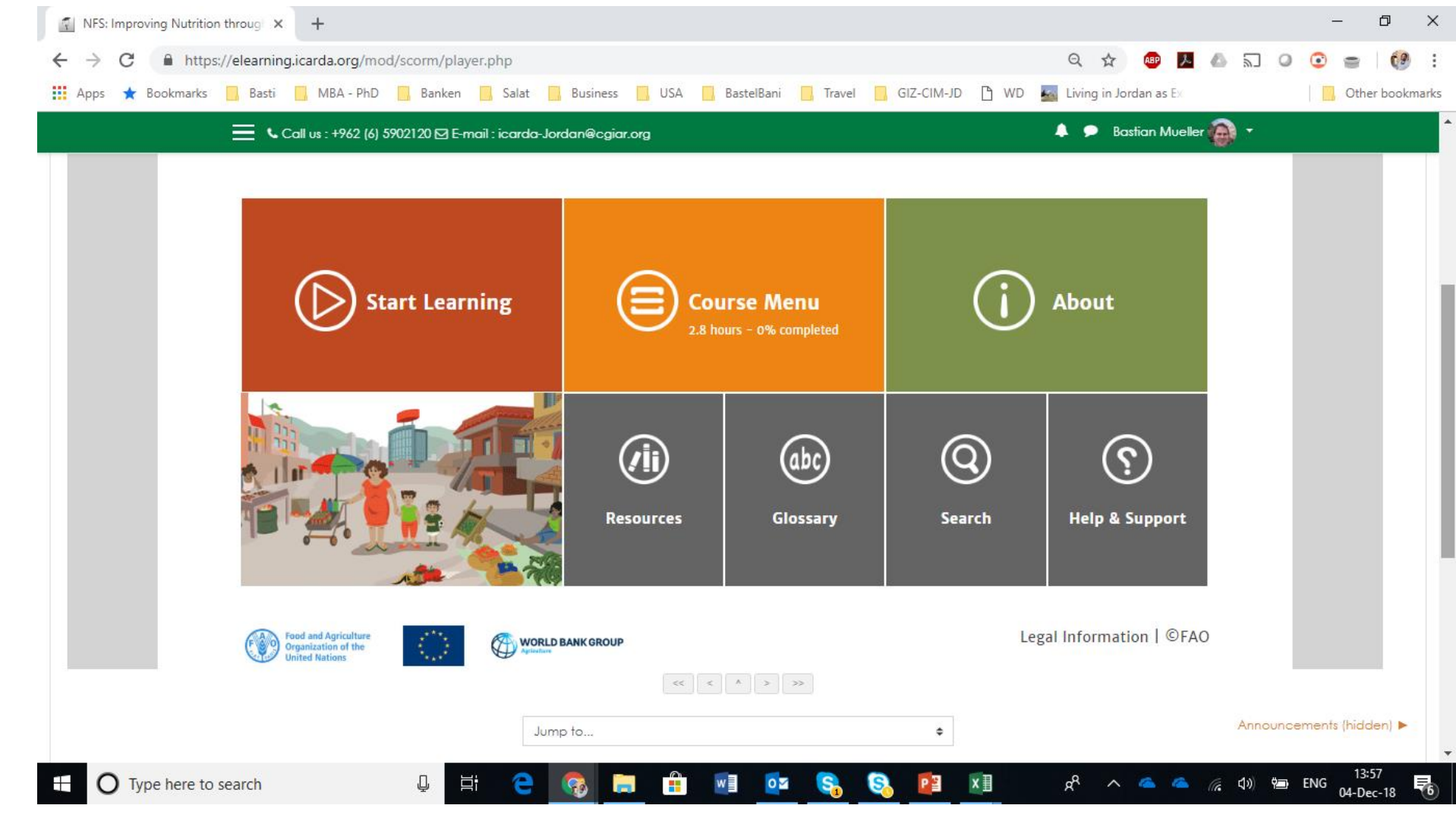

#### **icarda.org 8**

### ICARDA's E-Learning participants by region 2017

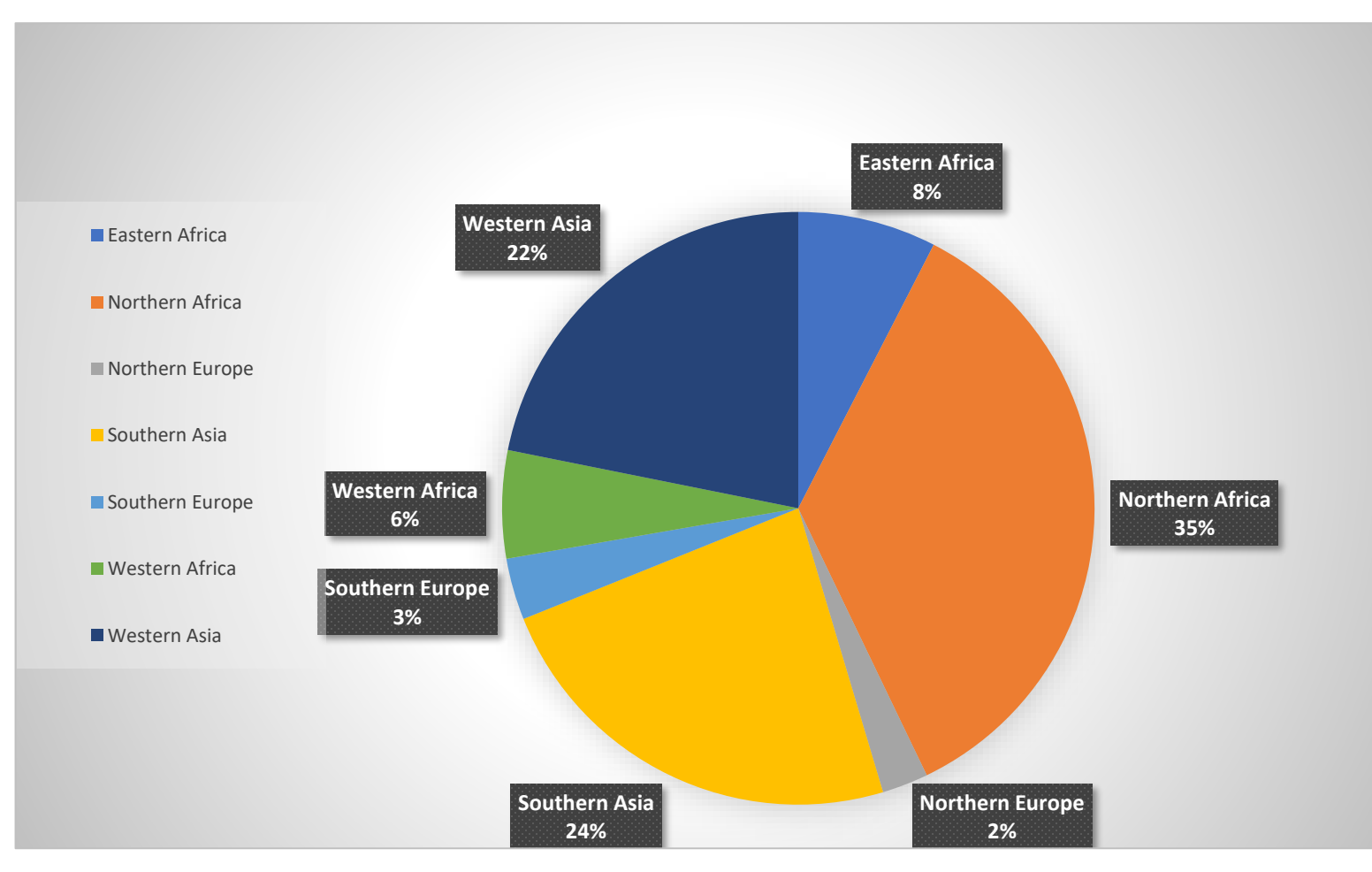

### What is a LMS?

#### <span id="page-9-0"></span>**What is a LMS?**

A LMS is a Learning Management system, that helps you organizing your E-Learning resources and activities as well as providing access and an interface to your users and allows you tracking and monitoring access and progress of your trainees.

"Think of a Learning Management System as a vast repository where you can store and track information. Anyone with a login and password can access these online training resources whenever and wherever" (Pappas, 2017).

It serves two groups of users, the course coordinator/teacher and the students/trainees. There are several roles that can be chosen with different set of access rights such as Manager, Editing Teacher, Non-Editing Teacher or Student.

### What is Moodle?

#### **What is moodle?**

#### <https://youtu.be/3ORsUGVNxGs>

Moodle is the world's most popular LMS with more than 140 Million users worldwide and accessible in almost all countries. It is Open Source and free to access. It is being used in classroom, universities and workplaces alike.

It can be installed on a server for free, hosted in the moodle cloud and also be administered by certified moodle partners.

Of course there is also an app for mobile learning

There is a free MOOC and How to use moodle starting from 7<sup>th</sup> of January 2019 <https://learn.moodle.net/>

More information on moodle, the software, the pricing and documentation can be found on

<https://moodle.org/>

<https://moodle.com/>

### How to create a course with moodle?

- <span id="page-11-0"></span>• Decide what type of course you want (Course Format)
- Single/Social/Weekly/Topic (SCORM/Forum/guided/self-paced)
- Turn Editing On (Wheel)
- Enrolment Methods
- Visibility of courses

#### Resources

#### **Resources**

- Book multi-page resource
- File PDF, Text, Page, Image, Video, Audio (Drag and Drop)
- Folder
- IMS Content package packed content according to an agreed standard
- Label can be used for separation or description of a section
- Page can be used to create a web page resource
- URL
	- YouTube, Repositories, File Picker, Embedded content

#### **icarda.org 13**

### **Activities**

#### **Activities**

- Assignments
	- Online/Offline
	- Activity Restriction
	- Activity Completion
- Chat (all or restricted users)
- Choice (poll, make following actions dependant)
- Database (create, maintain and search a collection of entries)
- External Tool (a tool provider which supports LTI (Learning Tools Interoperability) is required)
- Feedback (to collect feedback)
- Forum (communication, interactivity)

#### **icarda.org 14**

- Glossary
- Lesson
- Quiz
- SCORM Package (defined standard used in many sites)
- Survey
	- Critical incident
- Wiki
- Workshop (collection, review, peer assessment)
- **Repositories**
- Microsoft OneDrive
- Google Drive

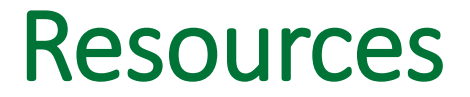

Pappas, Christopher, **What Is A Learning Management System? LMS Basic Functions And Features You Must Know,**  [https://elearningindustry.com/what-is-an-lms-learning-management-system-basic-functions-features,](https://elearningindustry.com/what-is-an-lms-learning-management-system-basic-functions-features) 2017.